## **Selektionen | Kunde**

Anzeige von Aktionen (z. B. Serienbriefe), welche über die Auswertung gespeichert wurden [Selektionsergebnis speichern | Auswertungen.](https://manual.amparex.com/display/HAN/Selektionsergebnis+speichern+%7C+Auswertungen) So ist nachvollziehbar, mit welcher Aktion Sie Ihren Kunden kontaktiert haben (siehe auch [Gespeicherte Selektionsergebnisse | Auswertungen](https://manual.amparex.com/display/HAN/Gespeicherte+Selektionsergebnisse+%7C+Auswertungen)).

Bei einem Serienbrief werden die Dokumente nicht im jeweiligen Kundenarchiv gespeichert, da dies die Datenbank vom Datenvolumen unnötig belasten würde und die Briefe bis auf den Adressaten alle denselben Inhalt haben. Stattdessen wird in der Kundenhistorie ein Eintrag gemacht, mit folgendem Inhalt:

- Nachrichtentyp: E-Mail, SMS oder Brief
- Bei E-Mail oder SMS die Adresse des Kunden, an die der Serienbrief geschickt wurde
- je nach Nachrichtentyp der Betreff der Nachricht (E-Mail), der Name der Dokumentvorlage (E-Mail, Brief) oder der gesamte Text (SMS).

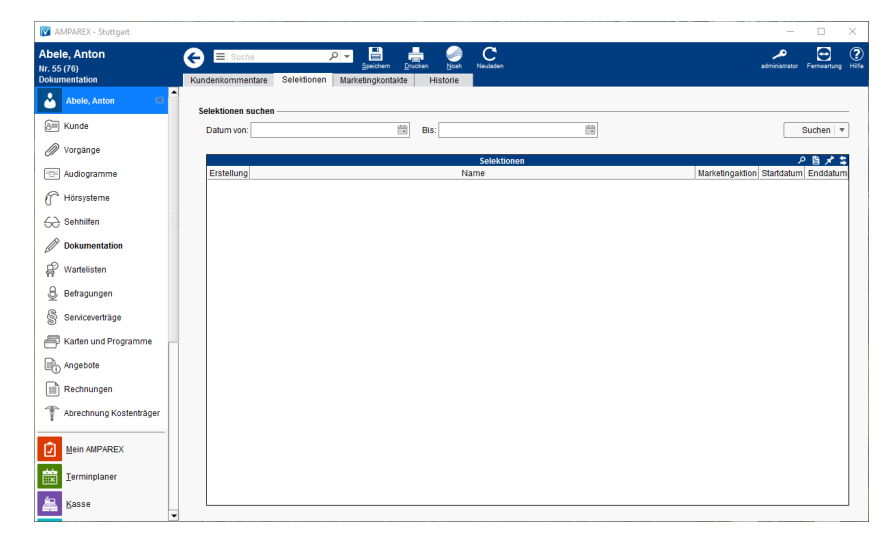

## Funktionsleiste

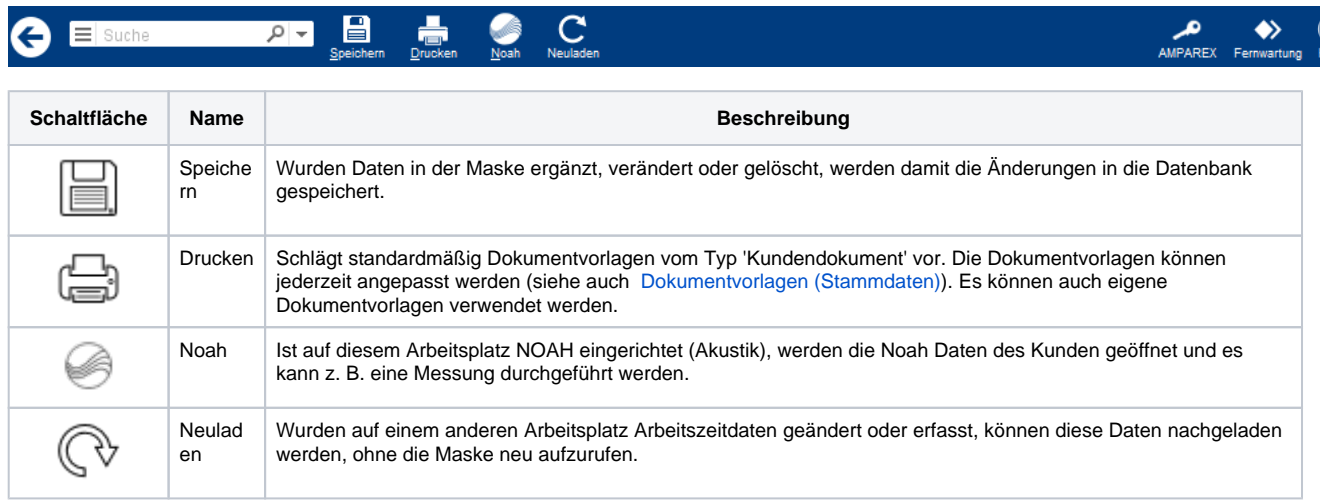

## Maskenbeschreibung

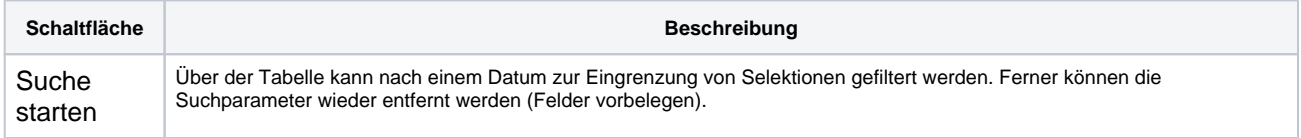

## Siehe auch ...

- [Selektionsergebnis speichern | Auswertungen](https://manual.amparex.com/display/HAN/Selektionsergebnis+speichern+%7C+Auswertungen)
- [Gespeicherte Selektionsergebnisse | Auswertungen](https://manual.amparex.com/display/HAN/Gespeicherte+Selektionsergebnisse+%7C+Auswertungen)